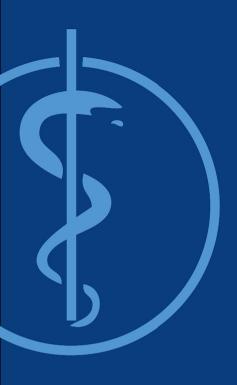

Project Management and Software Development for Medical Applications (PMSD)

Needle tracking for ultrasound-guided biopsies with inside-out vision

Thomas Sennebogen
Supervisor: Benjamin Busam
Final Presentation - 27.01.2016

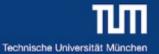

## Motivation and problem statement

#### Problem:

- Needle tip location uncertain in ultrasound image
- Analyzing wrong cells might lead to wrong diagnoses

#### Motivation:

- Improve the healing process by less insertions
- Analyze the right cells

#### Solution:

- Software framework for needle and ultrasound tracking
- Visualization to assist the surgeons

### • Areas of application:

- Biopsy for cancer screening or
- Applications in neurology

### Partners:

- Klinikum rechts der Isar (IFL)
- FRAMOS GmbH

References: Image from FRAMOS Gmbh

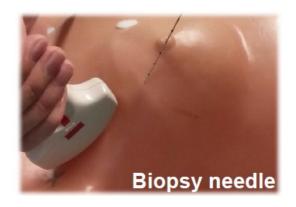

## Requirements and specification

- Reading project based papers
- Receive and display ultrasound image
- Receive needle pose in real-time
- Calibrate needle, needle vector, ultrasound plane, ...
- Calculate intersection point and distances
- Create Qt user interface
- Implement 3D Vision
- Implement Features

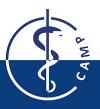

Reference: Project based on the paper:Stolka, Philipp J., et al. "Needle guidance using handheld stereo vision and projection for ultrasound-based interventions." Medical Image Computing and Computer-Assisted Intervention—MICCAI 2014. .

### **Gantt Chart**

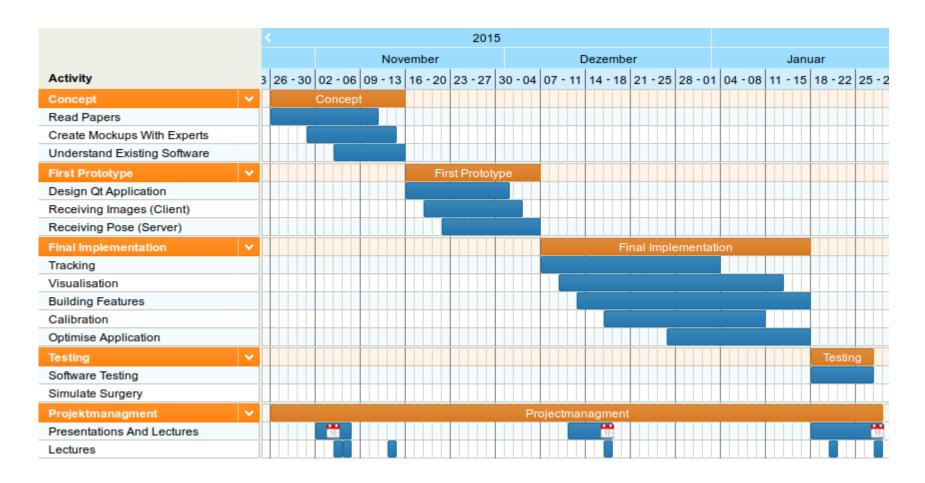

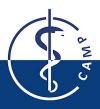

Reference: Gantt Chart generated by http://tomsplanner.de, 26.01.2016

# NeedleTrackingSystem Software

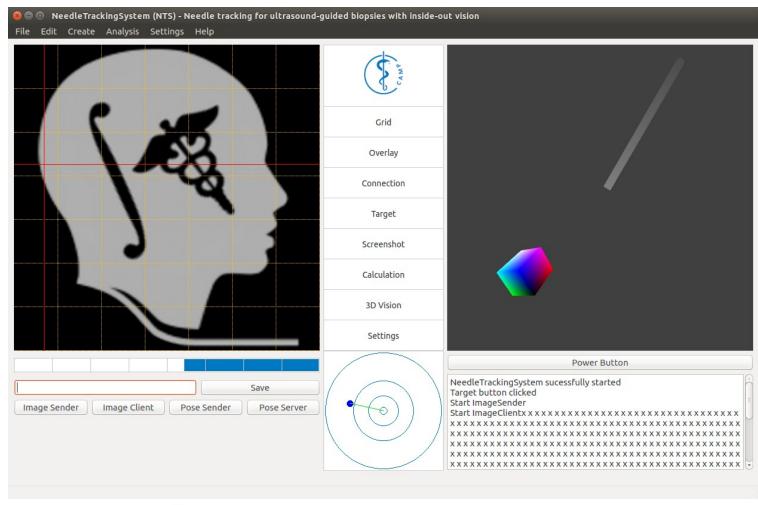

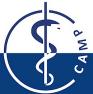

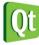

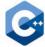

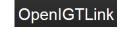

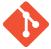

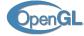

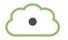

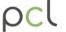

# NeedleTrackingSystem Software

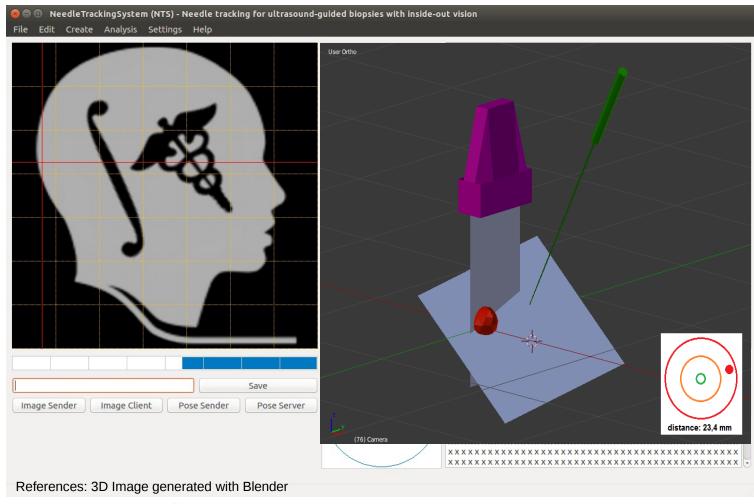

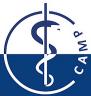

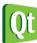

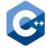

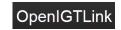

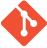

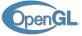

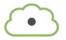

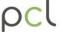

# Ultrasound guided biopsy with inside out tracking

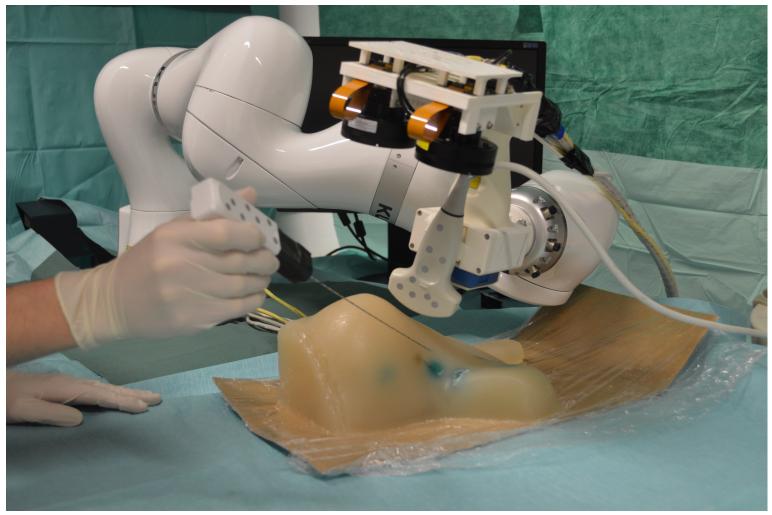

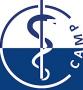

Reference: Image from "Interdisziplinäres Forschungslabor, Universitätsklinikum Rechts der Isar"

## Software structure

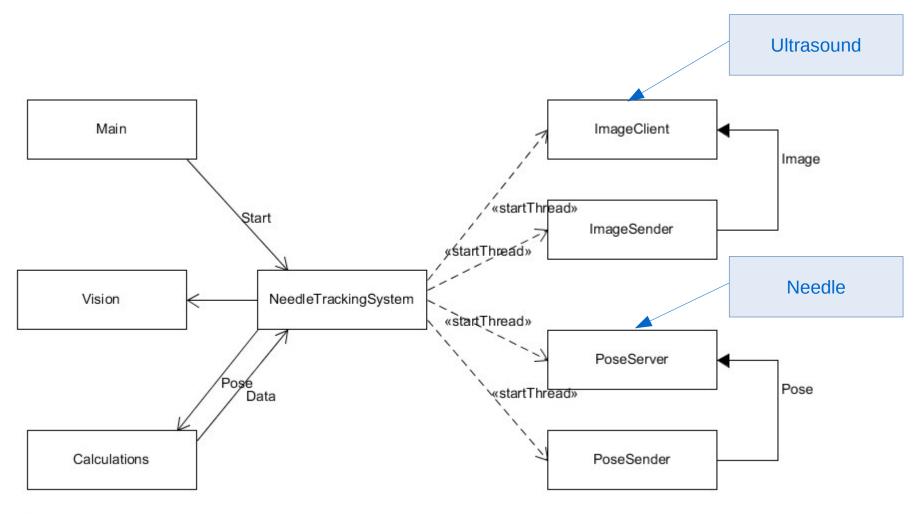

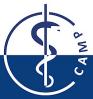

Reference: Diagram generated by UMLet, 26.01.2016

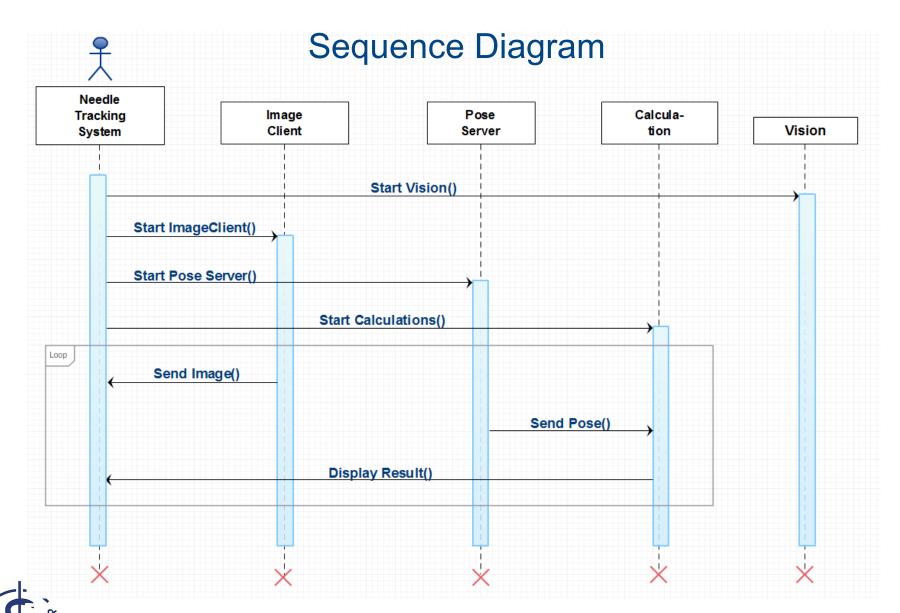

Reference: Sequence Diagram generated by http://creately.com, 26.01.2016

### Ultrasound Transducer

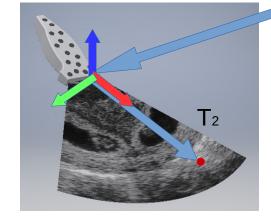

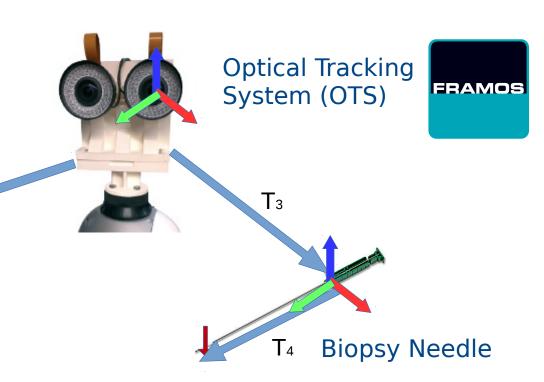

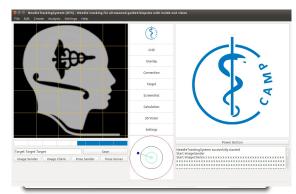

**Needle Tracking System** 

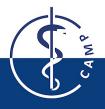

 $\mathsf{T}_{\mathtt{1}}$ 

## **Calibrations**

Pivot Calibration
 (To get the transformation from needle to tip, fCal)
 Move the needle with fixed tip

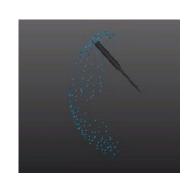

- Plane Fit
   (To get the ultrasound plane, pcl)
   Collect several points on ultrasound plane
- Line Fit
   (To get the needle vector, pcl)
   Guide needle through a tube
- Ultrasound startpoints
   (Touch startpoints with needle tip)

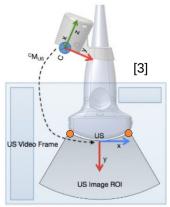

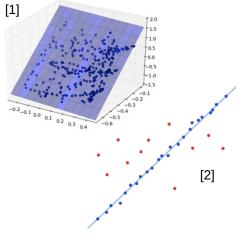

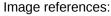

- [1] Plane Fit: http://fab.cba.mit.edu/classes/864.11/people/Moritz Kassner/img/blue plane.png, 26.01.2016
- [2] Line Fit: http://pointclouds.org/documentation/tutorials/random\_sample\_consensus.php#random-sample-consensus, 26.01.2016
- [3] Stolka, Philipp J., et al. "Needle guidance using handheld stereo vision and projection for ultrasound-based interventions." Medical Image Computing and Computer-Assisted Intervention–MICCAI 2014. Springer International Publishing, 2014. 684-691.

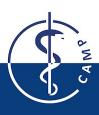

### **Calculations**

$$P_1(x_1, y_1, z_1)$$
  $P_2(x_2, y_2, z_2)$   
 $P = P_1 + u(P_2 - P_1)$   
 $E : Ax + By + Cz + D = 0$ 

Intersection between needle vector and ultrasound plane
 Where would the needle go inside?

$$u = \frac{Ax_1 + By_1 + Cz_1 + D}{A(x_1 - x_2) + B(y_1 - y_2) + C(z_1 - z_2)}$$

• Distance between needle tip and ultrasound plane How far the needle has to get inserted?

$$d = \frac{(Ax_1 + By_1 + Cz_1 + D)}{\sqrt{(A^2 + B^2 + C^2)}}$$

 Distance between target and needle vector How should the needle be rotated?

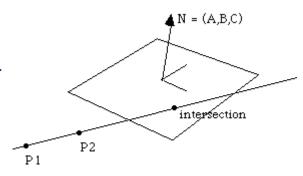

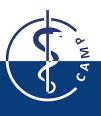

References:

Image and formulas from: http://paulbourke.net/geometry/pointlineplane/, 26.01.2016

## **Project Outlook**

- Improve the calibration process (Integrate calibration process into software, Achieve better accuracy
- Add additional features (Target, Screencast, Config files, Select the target)
- Complete the 3D visualisation and settings
   (Add navigation, Meshes for ultrasound and needle, Add options)
- Verify the software (Guarantee that everything works correct)
- Improve the tracking device (Smaller tracking device, Mounted on ultrasound transducer)
- Solve the needle problem (Stiffer needle, Consider physical model for needle deflection)

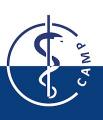

# **Project Retrospective**

- Proof of concept is provided
- Not yet usable for real biopsies
- Much more work than expected
- Too much focus on presentations

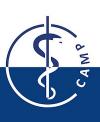

Thank you for your attention!

Do you have any questions?

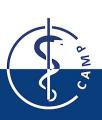